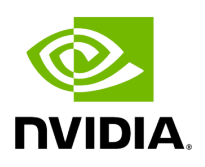

## **Program Listing for File service\_impl.hpp**

/\* \* SPDX-FileCopyrightText: Copyright (c) 2023 NVIDIA CORPORATION & AFFILIATES. All rights reserved. \* SPDX-License-Identifier: Apache-2.0 \* \* Licensed under the Apache License, Version 2.0 (the "License"); \* you may not use this file except in compliance with the License. \* You may obtain a copy of the License at \* \* http://www.apache.org/licenses/LICENSE-2.0 \* \* Unless required by applicable law or agreed to in writing, software \* distributed under the License is distributed on an "AS IS" BASIS, \* WITHOUT WARRANTIES OR CONDITIONS OF ANY KIND, either express or implied. \* See the License for the specific language governing permissions and \* limitations under the License. \*/ #ifndef CORE\_SERVICES\_APP\_DRIVER\_SERVICE\_IMPL\_HPP #define CORE\_SERVICES\_APP\_DRIVER\_SERVICE\_IMPL\_HPP #include <grpcpp/grpcpp.h> #include <string> #include <vector> #include "../generated/app\_driver.grpc.pb.h" *// Forward declarations* namespace holoscan {} namespace holoscan { *// Forward declarations* class AppDriver; namespace service { class AppDriverServiceImpl final : public AppDriverService::Service { public: explicit AppDriverServiceImpl(holoscan::AppDriver\* app\_driver); grpc::Status AllocateFragments(grpc::ServerContext\* context, const holoscan::service::FragmentAllocationRequest\* request, holoscan::service::FragmentAllocationResponse\* response) override; grpc::Status ReportWorkerExecutionFinished( grpc::ServerContext\* context, const holoscan::service::WorkerExecutionFinishedRequest\* request, holoscan::service::WorkerExecutionFinishedResponse\* response) override; private: static std::string uri\_decode(const std::string& src); static std::string parse\_ip\_from\_peer(const std::string& peer); static std::string parse\_port\_from\_peer(const std::string& peer); void store\_worker\_info(const std::string& client\_address, const google::protobuf::RepeatedPtrField<std::string>& fragment\_names, const holoscan::service::AvailableSystemResource& resource); holoscan::AppDriver\* app\_driver\_ = nullptr; }; } *// namespace service* } *// namespace holoscan* #endif/\* CORE\_SERVICES\_APP\_DRIVER\_SERVICE\_IMPL\_HPP \*/

© Copyright 2022-2024, NVIDIA.. PDF Generated on 06/06/2024